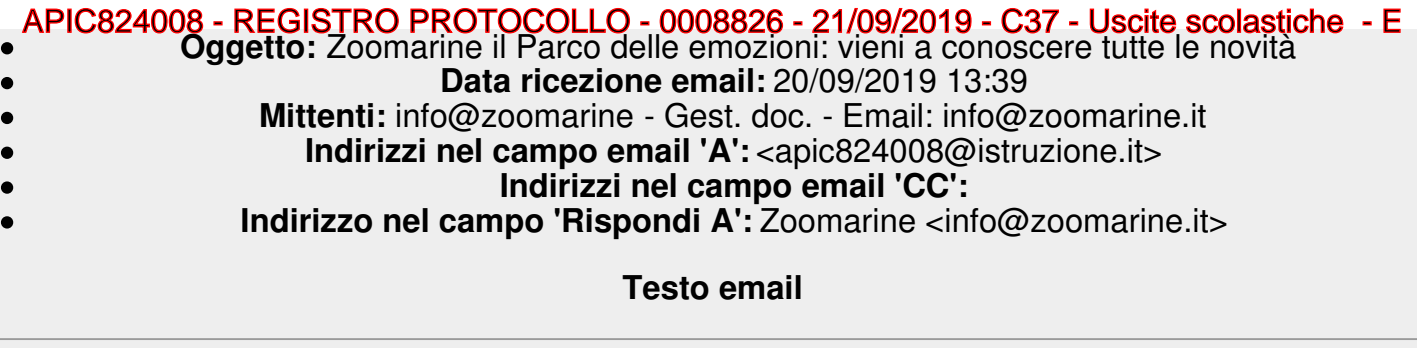

**Non riesci a [leggere](https://zoomarine.acemlnb.com/lt.php?s=fa923ee37bdfaa5816a5cc6db304e9ad&i=334A490A62A33046) questa e-mail? Clicca qui!**

Buongiorno,

Con questa mail, Zoomarine vuole informarti del suo nuovo progetto fortemente orientato all'eco - sostenibilità e alla salvaguardia della Natura.

Le attività didattiche da poter svolgere dentro il Parco sono molteplici e di elevato interesse, tanto per gli alunni quanto per il corpo docente:

- 4 dimostrazioni educative
- 4 attività didattiche
- 4 contenuti formativi
- Per una gita formativa ed emozionante!

Scopri di più su**[www.zoomarine.it/scuole](https://zoomarine.acemlnb.com/lt.php?s=fa923ee37bdfaa5816a5cc6db304e9ad&i=334A490A62A33049)** e, se desideri scaricare il catalogo che Zoomarine ha riservato alle scuole, clicca qui sotto:

## **SCARICA [CATALOGO](https://zoomarine.acemlnb.com/lt.php?s=fa923ee37bdfaa5816a5cc6db304e9ad&i=334A490A62A33050)**

ZOOMARINE SI RINNOVA: SCOPRI DA NOI COME SALVARE IL PIANETA!

Per info e prenotazioni contattaci al numero 06.91534 E non dimenticare di seguirci sulle nostre pagine Facebook: metti like e sarai premiato!

Zoomarine Italia SpA, Via Casablanca, 61, 00040 Pomezia Italia, Italia

**Non voglio più [ricevere](https://zoomarine.acemlnb.com/proc.php?nl=62&c=334&m=490&s=fa923ee37bdfaa5816a5cc6db304e9ad&act=unsub&ALL) queste email**